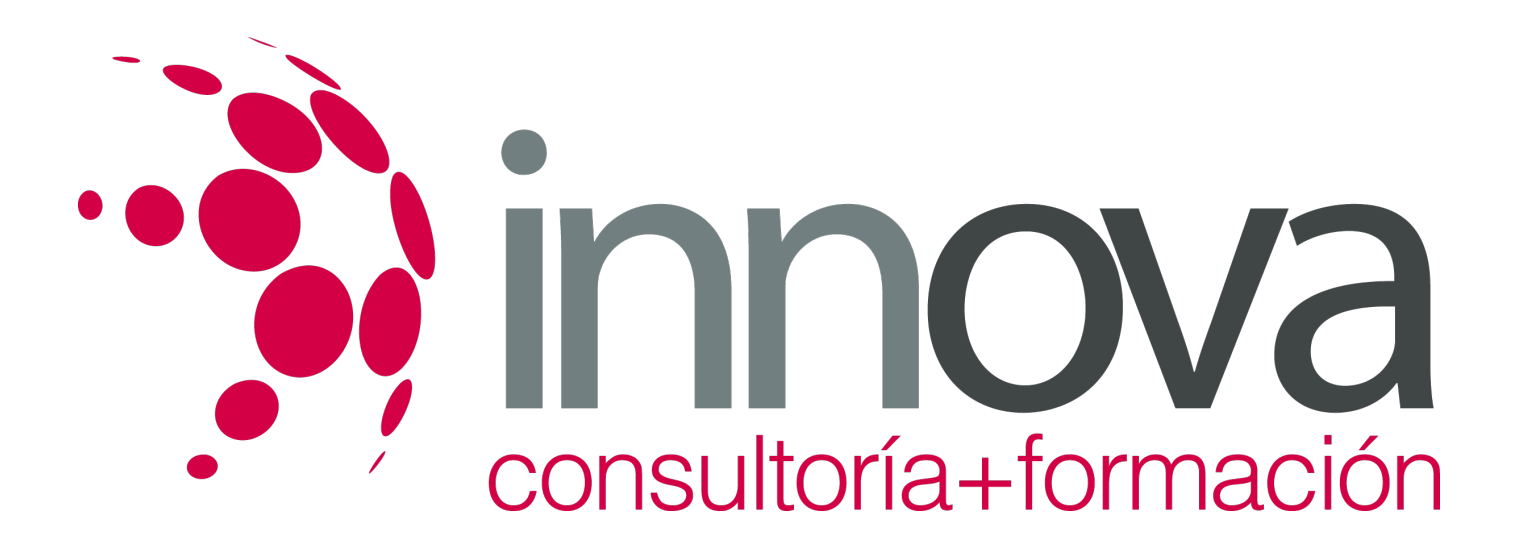

# **Generación de trazados**

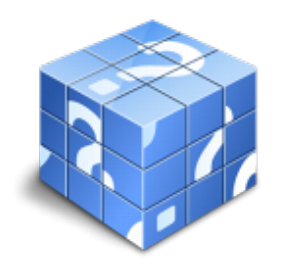

**Área:** EDIFICACIÓN Y OBRA CIVIL **Modalidad:** Teleformación **Duración:** 40 h **Precio:** 20.00€

[Curso Bonificable](https://innova.campusdeformacion.com/bonificaciones_ft.php) **[Contactar](https://innova.campusdeformacion.com/catalogo.php?id=25154#p_solicitud)** [Recomendar](https://innova.campusdeformacion.com/recomendar_curso.php?curso=25154&popup=0&url=/catalogo.php?id=25154#p_ficha_curso) [Matricularme](https://innova.campusdeformacion.com/solicitud_publica_curso.php?id_curso=25154)

## **CONTENIDOS**

**1. Análisis de los sistemas constructivos empleados en obras civiles**

## ####

- Definición, componentes, tipos de sistemas constructivos.

#### ####

- Elementos diferenciadores entre sistemas constructivos.

#### ####

- Repercusión de la elección de un sistema constructivo en el proyecto y en la obra.

#### ####

- Procesos productivos.

## ####

## **2. Aplicación de la señalización y seguridad en obras civiles**

## ####

- Señalización, señales normalizadas.

## ####

- Circulación de obra, recorridos.

## ####

- Instalaciones de seguridad. Tipos y características, componentes.

#### ####

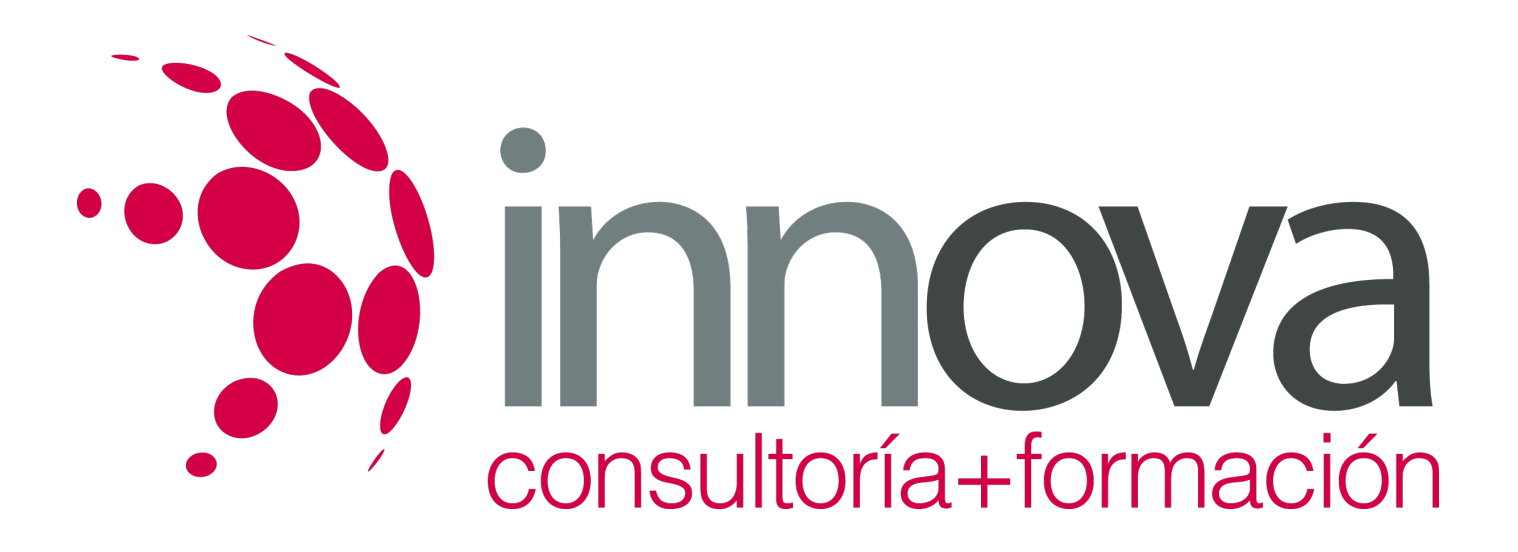

- Unidades de obra.

####

- Desarrollo de planos de seguridad.

####

#### **3. Factores de innovación tecnológica y organizativa en la redacción de proyectos de carreteras y de urbanización**

#### ####

- Aplicaciones y equipos informáticos innovadores de reciente implantación.

#### ####

- Procesos organizativos y productivos innovadores de reciente implantación.

#### ####

- Materiales y soluciones constructivas y funcionales innovadores de reciente implantación.

#### ####

### **4. Aplicaciones ofimáticas e informáticas en proyectos de obras lineales**

#### ####

- Gestión de formatos de intercambio, introducción del modelo digital del terreno, introducción de parámetros, generación de trazados, representación de perfiles longitudinales y transversales, cálculo de cubicaciones, presentación de resultados, salida gráfica.

#### ####

- Gestión de formatos de importación y exportación.

#### ####

- Edición y explotación de hojas de cálculo y bases de datos.

#### ####

- Edición de presentaciones.

#### ####

- Archivo.

## **METODOLOGIA**

**Total libertad de horarios** para realizar el curso desde cualquier ordenador con conexión a Internet, **sin importar el sitio desde el que lo haga**. Puede comenzar la sesión en el momento del día que le sea más conveniente y dedicar el tiempo de

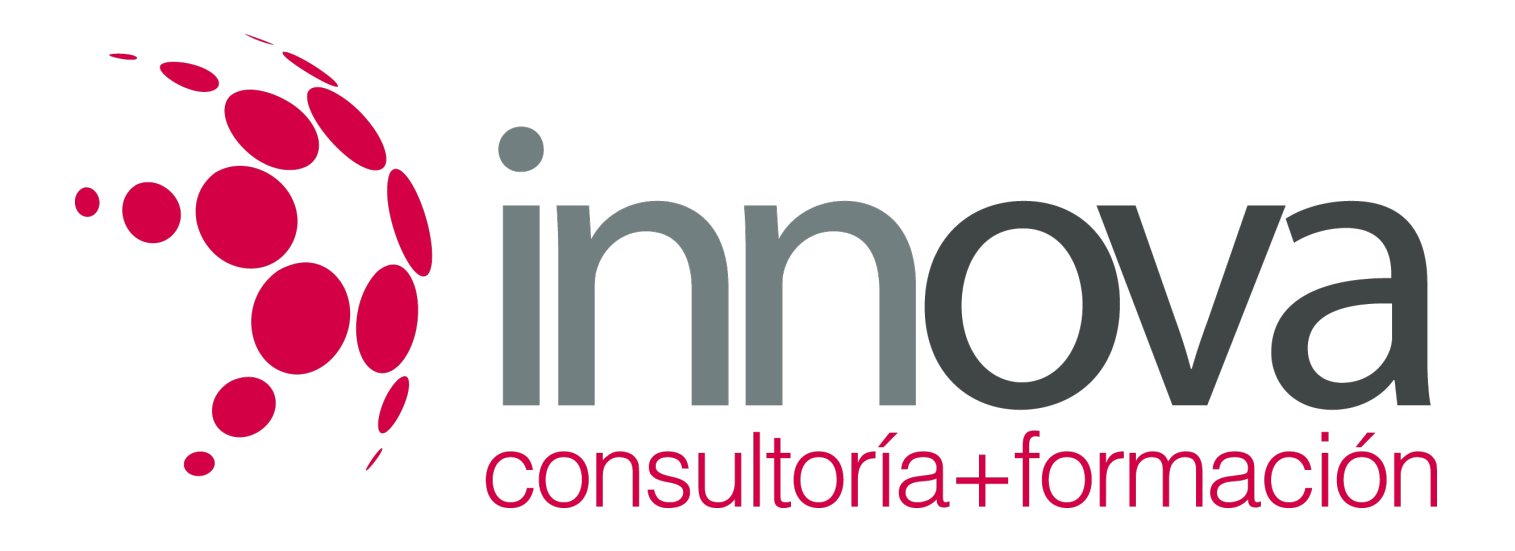

estudio que estime más oportuno.

- En todo momento contará con un el **asesoramiento de un tutor personalizado** que le guiará en su proceso de aprendizaje, ayudándole a conseguir los objetivos establecidos.
- **Hacer para aprender**, el alumno no debe ser pasivo respecto al material suministrado sino que debe participar, elaborando soluciones para los ejercicios propuestos e interactuando, de forma controlada, con el resto de usuarios.
- **El aprendizaje se realiza de una manera amena y distendida**. Para ello el tutor se comunica con su alumno y lo motiva a participar activamente en su proceso formativo. Le facilita resúmenes teóricos de los contenidos y, va controlando su progreso a través de diversos ejercicios como por ejemplo: test de autoevaluación, casos prácticos, búsqueda de información en Internet o participación en debates junto al resto de compañeros.
- **Los contenidos del curso se actualizan para que siempre respondan a las necesidades reales del mercado.** El departamento multimedia incorpora gráficos, imágenes, videos, sonidos y elementos interactivos que complementan el aprendizaje del alumno ayudándole a finalizar el curso con éxito.

## **REQUISITOS**

Los requisitos técnicos mínimos son:

- Navegador Microsoft Internet Explorer 5.5 o superior, con plugin de Flash, cookies y JavaScript habilitados. No se garantiza su óptimo funcionamiento en otros navegadores como Firefox, Netscape, Mozilla, etc.
- Resolución de pantalla de 800x600 y 16 bits de color o superior.
- Procesador Pentium II a 300 Mhz o superior.
- 32 Mbytes de RAM o superior.